ZHAW, Lineare Algebra Serie 2 HS 16 Dr. M. Pfenniger

Weil auch die Vektorrechnung ein Sonderfall der linearen Algebra ist, ist es zweckmässig, dass Sie jeweils alles repetieren, was Sie dort gelernt haben und das seinerseits benutzte Vorgehen mit unseren Methoden vergleichen.

1. Berechnen Sie mit Hilfe des [Euklid'schen Algorithmus](http://de.wikipedia.org/wiki/Euklidischer_Algorithmus) ggT(2492, 3262) und kgV $(2492, 3262)$ . Wenn Sie diesbezüglich in der Schule zu kurz gekommen sind, können Sie sich ein Beispiel [hier](http://www.youtube.com/watch?v=lcaevOyp4vA&feature=related) und [da](http://www.youtube.com/watch?v=ojXq2IYhd90&feature=related) in einem Video für Pädagogen ansehen. Die Begründung für den Algorithmus finden Sie in den beiden zugehörigen Videos [Teil 1](http://www.youtube.com/watch?v=4ChCbYPMDqY&feature=related) und [Teil 2](http://www.youtube.com/watch?v=93SfZZeUppQ&feature=related) aus der selben Serie. Die zugehörigen Definitionen werden hier für das  $kgV$  und da für den  $ggT$  gegeben. Ihre Beziehung wird [hier](http://www.youtube.com/watch?NR=1&v=Nq53mhc0ewY) und [da](http://www.youtube.com/watch?v=IZigQeE8PMo&feature=related) besprochen. Beachten Sie aber, dass die Primfaktorzerlegung nur zum Verständnis dieses Zusammenhangs und nicht zur Berechnung von ggT und kgV dient. Dazu benutzt man eben den Euklidschen Algorithmus, weil die Bestimmung der Primfaktorzerlegung grosser Zahlen ineffizient ist.

Wie gross sind der ggT(3537, 5805, 5211) und das kgV(3537, 5805, 5211)?

2. Man notiere das lineare Gleichungssystem, das zu folgender Vektorgleichung gehört und bestimme seine Lösungen:

$$
x\left(\begin{array}{c}3\\-2\end{array}\right)+y\left(\begin{array}{c}-4\\1\end{array}\right)=\left(\begin{array}{c}2\\3\end{array}\right)
$$

3. Man entscheide, ob die folgenden Gleichungssysteme Lösungen haben. Falls sie Lösungen haben, bestimme man alle diese Lösungen.

$$
\begin{cases}\n5x - 3y = 2 \\
2x + y = -1\n\end{cases}\n\qquad\n\begin{cases}\n-3x + 12y = 4 \\
2x - 8y = 4\n\end{cases}\n\qquad\n\begin{cases}\n5x + 25y = 10 \\
3x + 15y = 6\n\end{cases}
$$

Interpretieren Sie die Ergebnisse zeilen- und spaltenweise.

4. Für welche Werte der Parameter  $a$  und  $b$  hat das Gleichungssystem

$$
\begin{cases}\nx + 2y = 1 \\
ax + by = b\n\end{cases}
$$

genau eine, keine, unendlich viele Lösungen? Welcher Fall ist am wahrscheinlichsten?

5. Gegeben sind die drei Vektoren  $\vec{a}, \vec{b}$  und  $\vec{c}$ . Berechnen Sie die Linearkombination  $\vec{d} = \vec{a} + 2\vec{b} - \frac{1}{2}$  $rac{1}{2}\vec{c}$ .

Dabei benutzen Sie die drei numerisch gegebenen Vektoren

$$
\vec{a} = \begin{pmatrix} 2 \\ 1 \\ -1 \end{pmatrix}, \qquad \vec{b} = \begin{pmatrix} 0 \\ -1 \\ 3 \end{pmatrix}, \qquad \vec{c} = \begin{pmatrix} 2 \\ 2 \\ 4 \end{pmatrix}
$$

6. Stelle den Vektor  $\vec{b}$  jeweils als Linearkombination der Vektoren  $\vec{a}_1$ ,  $\vec{a}_2$ ,  $\vec{a}_3$ dar, d.h. zerlegen Sie ihn in der Form  $x\vec{a}_1 + y\vec{a}_2 + z\vec{a}_3 = \vec{b}$ .

(a) 
$$
\vec{a}_1 = \begin{pmatrix} 1 \\ 0 \\ 1 \end{pmatrix}
$$
,  $\vec{a}_2 = \begin{pmatrix} 7 \\ 3 \\ 1 \end{pmatrix}$ ,  $\vec{a}_3 = \begin{pmatrix} 2 \\ 5 \\ 8 \end{pmatrix}$ ;  $\vec{b} = \begin{pmatrix} 6 \\ 2 \\ 1 \end{pmatrix}$   
\n(b)  $\vec{a}_1 = \begin{pmatrix} 1 \\ 5 \\ 1 \end{pmatrix}$ ,  $\vec{a}_2 = \begin{pmatrix} 0 \\ 9 \\ 1 \end{pmatrix}$ ,  $\vec{a}_3 = \begin{pmatrix} 3 \\ -3 \\ 1 \end{pmatrix}$ ;  $\vec{b} = \begin{pmatrix} 2 \\ 1 \\ 1 \end{pmatrix}$ .

7. Zerlegen Sie den Vektor  $\vec{b}$  als Linearkombination der Vektoren  $\vec{a}_1, \vec{a}_2$ ,  $\vec{a}_3.$  Dabei benutzen Sie die numerischen Vektoren

$$
\vec{a}_1 = \begin{pmatrix} 2 \\ 1 \\ 4 \end{pmatrix}, \qquad \vec{a}_2 = \begin{pmatrix} 1 \\ -1 \\ 3 \end{pmatrix}, \qquad \vec{a}_3 = \begin{pmatrix} 3 \\ 2 \\ 5 \end{pmatrix} \in \mathbb{R}^3
$$

und die Konstantenvektoren

$$
\vec{b} = \begin{pmatrix} -9 \\ -7 \\ -15 \end{pmatrix}, \qquad \vec{b} = \begin{pmatrix} 6 \\ 11 \\ 6 \end{pmatrix}, \qquad \vec{b} = \begin{pmatrix} 0 \\ 0 \\ 0 \end{pmatrix}, \qquad \vec{b} = \begin{pmatrix} 7 \\ 8 \\ 9 \end{pmatrix}
$$

- 8. Gegeben sind drei Ebenen in  $\mathbb{R}^3$  durch die Gleichungen  $x + y + z = 6$ ,  $2x - y + 2z = 6$  und  $3x - 2y + z = 2$ .
	- (a) Bestimmen Sie die gemeinsamen Punkte (Schnittpunkte) der drei Ebenen.
	- (b) Bestimmen Sie die gemeinsamen Punkte (Schnittgerade) der ersten beiden Ebenen.
	- (c) Bestimmen Sie die gemeinsamen Punkte (Durchstosspunkte) der soeben ermittelten Schnittgerade mit jenen der dritten Ebene und vergleichen Sie mit der Ergebnis der ersten Teilaufgabe.

## Lösungen

1. Der grösste gemeinsame Teiler ganzer Zahlen lässt sich in Sage mit Hilfe des Befehls

gcd(2492,3262)

berechnen. Sein Wert ist 14. Analog erhält man das kleinste gemeinsame Vielfache mit dem Befehl

lcm(2492,3262)

Der Wert beträgt 580636.

Analog ist

gcd([3537, 5805, 5211])=27

und

lcm([3537, 5805, 5211])=146767815.

Beachte, dass mehr als 3 Argumente in eine Liste gepackt werden müssen!

2. Das zugehörige lineare Gleichungssystem lautet

$$
\begin{cases}\n3x - 4y = 2 \\
-2x + y = 3\n\end{cases}
$$

und hat die erweiterte Matrix

$$
\left(\begin{array}{cc}3 & -4 & 2\\-2 & 1 & 3\end{array}\right)
$$

Addition des 2-fachen der ersten Zeile zum 3-fachen der zweiten Zeile liefert

$$
\left(\begin{array}{cc}3 & -4 & 2\\0 & -5 & 13\end{array}\right)
$$

Addition des (−4)-fachen der zweiten Zeile zum 5-fachen der ersten liefert  $\mathcal{L}$ 

$$
\left(\begin{array}{cc} 15 & 0 \\ 0 & -5 \end{array} \middle| \begin{array}{c} -42 \\ 13 \end{array} \right), \quad \left(\begin{array}{cc} 5 & 0 \\ 0 & -5 \end{array} \middle| \begin{array}{c} -14 \\ 13 \end{array} \right)
$$

Daraus lesen wir die eindeutig bestimmte Lösung  $x = -\frac{14}{5}$  $\frac{14}{5}$ ,  $y = -\frac{13}{5}$ 5 ab. Wer damit keine Erfahrung hat, mache sich geeignete Zeichnungen, um die ganze Rechnerei geometrisch interpretieren zu können.

- 3. In allen drei Fällen müssen wir das jeweilige Gleichungssystem so weit wie möglich vereinfachen, um sein Lösungsverhalten beurteilen zu können.
	- (a) Im ersten Fall ist die erweiterte Matrix gegeben durch

$$
\left(\begin{array}{cc|c}5 & -3 & 2\\2 & 1 & -1\end{array}\right)
$$

Addition des (−2)-fachen der ersten Zeile zum 5-fachen der zweiten liefert

$$
\left(\begin{array}{cc|c}5 & -3 & 2\\0 & 11 & -9\end{array}\right)
$$

Addition des 3-fachen der zweiten Zeile zum 11-fachen der ersten und kürzen der erhalten ersten Zeile durch 5 liefert die Matrix

$$
\left(\begin{array}{cc|c}55 & 0 & 5\\0 & 11 & -9\end{array}\right), \quad \left(\begin{array}{cc|c}11 & 0 & 1\\0 & 11 & -9\end{array}\right)
$$

In ihr sind die beiden Unbestimmten vollständig entkoppelt und die eindeutig bestimmte Lösung lässt sich sofort ablesen. Es ist  $x = \frac{1}{11}$  und  $y = -\frac{9}{11}$ , wie man durch Einsetzen überprüft. Zeilenweise interpretiert handelt es sich um die Koordinatengleichungen von zwei sich schneidende Geraden und die berechnete Lösung liefert die Koordinaten ihres Schnittpunktes. Spaltenweise interpretiert liefern die beiden Spaltenvektoren der Koeffizientenmatrix zwei linear unabhängige Vektoren  $\vec{a}_1$  und  $\vec{a}_2$  in der Ebene, die also nicht kollinear sind. Die berechnete Lösung zerlegt den Konstantenvektor  $\vec{b}$  als eindeutige Linearkombination dieser beiden Spaltenvektoren.

(b) Im zweiten Fall ist die erweiterte Matrix gegeben durch

$$
\left(\begin{array}{cc} -3 & 12 & 4 \\ 2 & -8 & 4 \end{array}\right)
$$

Addition des 2-fachen der ersten Zeile zum 3-fachen der zweiten liefert die Matrix

 $\left(\begin{array}{cc} -3 & 12 & 4 \\ 0 & 0 & 20 \end{array}\right)$ 

Ein Blick auf die zweite Zeile dieser Matrix zeigt, dass dieses Gleichungssystem keine Lösung haben kann, weil die zugehörige Gleichung 0 = 20 einen Widerspruch liefert. Zeilenweise interpretiert handelt es sich also um die Koordinatengleichungen von zwei parallelen Geraden, die nicht übereinstimmen und sich daher nicht schneiden. Spaltenweise interpretiert liefern die beiden Spaltenvektoren der Koeffizientenmatrix zwei linear abhängige Vektoren  $\vec{a}_1$  und  $\vec{a}_2$  in der Ebene, die also kollinear sind. Tatsächlich ist  $\vec{a}_2 = -4\vec{a}_1$ . Weil der Konstantenvektor  $\vec{b}$  zu ihnen nicht kollinear ist, kann er nicht mit Hilfe dieser beiden Vektoren zerlegt werden und das System hat keine Lösung.

(c) Im dritten Fall ist die erweiterte Matrix gegeben durch

$$
\left(\begin{array}{cc|c}5 & 25 & 10\\3 & 15 & 6\end{array}\right)
$$

Addition des (−3)-fachen der ersten Zeile zum 5-fachen der zweiten liefert die Matrix

$$
\left(\begin{array}{cc|c}5 & 25 & 10\\0 & 0 & 0\end{array}\right), \quad \left(\begin{array}{cc|c}1 & 5 & 2\\0 & 0 & 0\end{array}\right)
$$

deren erste Zeile wir noch durch 5 gekürzt haben. Ein Blick auf die zweite Zeile dieser Matrix zeigt, dass diese Gleichung keine Information enthält. Daher reduziert sich das Gleichungssystem auf die einzige Gleichung

$$
x + 5y = 2
$$

und hat unendlich viele Lösungen. Wählen wir  $y = t$  für den frei wählbaren Parameter, so gilt  $x = 2 - 5t$  und die unendlich vielen Lösungen haben die Beschreibung

$$
x = 2 - 5t, \qquad y = t
$$

wie man im ursprünglichen System leicht überprüft. Die Lösungsmenge des Systems hat also die vektorielle Form

$$
\left(\begin{array}{c} x \\ y \end{array}\right) = \left(\begin{array}{c} 2 \\ 0 \end{array}\right) + t \left(\begin{array}{c} -5 \\ 1 \end{array}\right), \qquad t \in \mathbb{R}
$$

Zeilenweise interpretiert handelt es sich also um die Koordinatengleichungen von zwei zusammenfallenden Geraden mit obiger vereinfachten Koordinatengleichung und der zugehörigen Parameterdarstellung. Spaltenweise interpretiert liefern die beiden Spaltenvektoren der Koeffizientenmatrix zwei linear abhängige Vektoren  $\vec{a}_1$  und  $\vec{a}_2$  in der Ebene, die also kollinear sind. Tatsächlich ist  $\vec{a}_2 = 5\vec{a}_1$ . Weil der Konstantenvektor  $\vec{b}$  zu ihnen kollinear ist, da  $b = 2\vec{a}_1$  gilt, kann er ebenfalls mit Hilfe eines dieser beiden Vektoren zerlegt werden und das System hat undendlich viele Lösungen.

Wiederum ist der Novize gut beraten, sich jeden dieser drei, für lineare Gleichungssysteme mit 2 Gleichungen und 2 Unbekannten typischen, Fälle an Hand von Figuren geometrisch zu illustrieren und sich die Lösung mit Lineal und Geodreieck zu konstruieren<sup>[1](#page-5-0)</sup>. Weil lineare Gleichungssysteme entweder zeilenweise oder spaltenweise interpretiert werden können, gehören also zu jedem dieser Gleichungssysteme zwei Figuren. Bei realistischen (grossen) Gleichungssystemen erkennt man in der Regel nicht von Auge, welche Zeilen bzw. Spalten voneinander abhängig sind. Das ist in den Anwendungen oft eine erwünschte Information, die man nur durch vollständiges Diskutieren des betreffenden Problems erhalten kann.

4. Die zugehörige erweiterte Matrix hat die Form

$$
\left(\begin{array}{cc} 1 & 2 & 1 \\ a & b & b \end{array}\right)
$$

Addidition des (−a)-fachen der ersten Zeile zur zweiten ist unbedenklich, weil ja im schlimmsten Fall  $a = 0$  ist und damit mit dem System gar nichts passiert. Die neue Matrix hat die Form

$$
\left(\begin{array}{cc|c}1 & 2 & 1\\0 & b-2a & b-a\end{array}\right)
$$

Um nun weiterzurechen, möchte man das (−2)-fache der zweiten Zeile zum (b − 2a)-fachen der ersten addieren. Dazu muss aber  $b - 2a \neq 0$ sein, weil man sonst die erste Zeile löschen würde. Daher wird nun eine Fallunterscheidung nötig.

1. Fall:  $b - 2a \neq 0$ . Dann ist die beabsichtigte Operation unbedenklich und liefert die Matrix

$$
\left(\begin{array}{cc}b-2a & 0 & -b \\0 & b-2a & b-a\end{array}\right)
$$

Weil wir im Normalfall sind, sind die erwünschten Divisionen durch  $b - 2a$  unbedenklich und man erhält die eindeutig bestimmte Lösung

$$
x = \frac{b}{2a - b}, \qquad y = \frac{a - b}{2a - b}
$$

<span id="page-5-0"></span> $1<sup>1</sup>$ Präzise wird der Zirkel vorläufig nicht benötigt, weil es sich um Probleme der affinen und nicht der Euklid'schen Geometrie handelt. Er kommt erst dann ins Spiel, wenn wir auf dann das Skalarprodukt stossen werden.

2. Fall:  $b - 2a = 0$ . Dann lautet die Matrix, mit der weitergerechnet werden soll

$$
\left(\begin{array}{cc|c}1 & 2 & 1\\0 & 0 & b-a\end{array}\right)
$$

Ein Blick auf die zweite Zeile dieser Matrix zeigt, dass nun eine weitere Fallunterscheidung notwendig wird.

2.1 Fall:  $b - a \neq 0$ . Dann ist die zweite Zeile widersprüchlich und das System hat keine Lösung. Weil wir  $b = 2a$  vorausgesetzt haben, sind wir genau dann in diesem Unterfall, falls  $a \neq 0$  gilt.

2.2 Fall:  $b-a = 0$ . Dann ist die zweite Zeile trivialerweise erfüllt und das System hat unendlich viele Lösungen. Weil wir  $b = 2a$  vorausgesetzt haben, sind wir genau dann in diesem Unterfall, falls  $a = 0$  gilt. Das Gleichungssystem reduziert sich auf die einzige Gleichung

$$
x + 2y = 1
$$

und hat unendlich viele Lösungen. Wählen wir  $y = t$  für den frei wählbaren Parameter, so gilt  $x = 1 - 2t$  und die unendlich vielen Lösungen haben die Beschreibung

$$
x = 1 - 2t, \qquad y = t
$$

wie man im ursprünglichen System leicht überprüft. Die Lösungsmenge des Systems hat also die vektorielle Form

$$
\left(\begin{array}{c} x \\ y \end{array}\right) = \left(\begin{array}{c} 1 \\ 0 \end{array}\right) + t \left(\begin{array}{c} -2 \\ 1 \end{array}\right), \quad t \in \mathbb{R}
$$

Im Normalfall  $b \neq 2a$  liefern die beiden Zeilen des Systems die Koordinatengleichungen von zwei sich schneidenden Geraden und die berechnete Lösung liefert die Koordinaten ihres Schnittpunktes. Spaltenweise interpretiert liefern die beiden Spaltenvektoren der Koeffizientenmatrix dann zwei linear unabhängige Vektoren  $\vec{a}_1$  und  $\vec{a}_2$  in der Ebene, die also nicht kollinear sind. Die berechnete Lösung zerlegt den Konstantenvektor  $b$  als eindeutige Linearkombination dieser beiden Spaltenvektoren.

Im ersten Unterfall  $b = a$  des Sonderfalls  $b = 2a$  handelt es sich zeilenweise interpretiert um die Koordinatengleichungen von zwei parallelen Geraden, die nicht übereinstimmen und sich daher nicht schneiden. Spaltenweise interpretiert liefern die beiden Spaltenvektoren der Koeffizientenmatrix dann zwei linear abhängige Vektoren  $\vec{a}_1$  und  $\vec{a}_2$  in der Ebene, die also kollinear sind. Weil der Konstantenvektor  $\bar{b}$  zu ihnen nicht kollinear ist, kann er nicht mit Hilfe dieser beiden Vektoren zerlegt werden und das System hat keine Lösung.

Im zweiten Unterfall  $b \neq a$  des Sonderfalls  $b = 2a$  handelt es sich zeilenweise interpretiert um die Koordinatengleichungen von zwei zusammenfallenden Geraden mit obiger vereinfachten Koordinatengleichung und der zugehörigen Parameterdarstellung. Spaltenweise interpretiert liefern die beiden Spaltenvektoren der Koeffizientenmatrix dann zwei linear abhängige Vektoren  $\vec{a}_1$  und  $\vec{a}_2$  in der Ebene, die also kollinear sind. Weil der Konstantenvektor  $\vec{b}$  zu ihnen kollinear ist, da  $\vec{b} = 2\vec{a}_1$ kann er ebenfalls mit Hilfe eines dieser beiden Vektoren zerlegt werden und das System hat unendlich viele Lösungen.

Wiederum dürfte Zeichnen für das Verständnis hilfreich sein.

Man beachte, dass schon in diesem einfachen Beispiel Computer-Algebra-Systeme wie Sage nur unvollständige Information liefern und daher ihre Ergebnisse mit viel Skepsis und Verständnis zu interpretieren sind. Verwendet man den üblichen Kode

```
var("a,b")
B = matrix([ [1,2,1], [a,b,b] ]); show(B)
C=B.rref().simplify_rational()
show(C)
```
erhält man nur das Ergebnis für den (zugegebenermassen häufigsten) Normalfall! Das Programm ist also nicht in der Lage, eine sorgfältige Fallunterscheideung zu machen. Ein Anwender, der einfach blind dieses Ergebnis verwendet, würde wohl die beiden Unterfälle prompt ubersehen, was, je nach Anwendung, katastrophale Konsequenzen ha- ¨ ben könnte.

$$
5. \ \vec{d} = \left(\begin{array}{c}1\\-2\\3\end{array}\right).
$$

- 6. Die Vektorgleichung der Linearkombination ist äquivalent zu einem linearen Gleichungssystem, das also jeweils zu lösen ist.
	- (a) Im ersten Fall hat das Gleichungssystem die erweiterte Matrix

$$
\left(\begin{array}{ccc|c}\n1 & 7 & 2 & 6 \\
0 & 3 & 5 & 2 \\
1 & 1 & 8 & 1\n\end{array}\right)
$$

Addition des (−1)-fachen der ersten Zeile zur dritten liefert

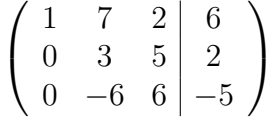

Addition des 2-fachen der dritten Zeile ergibt die Matrix

$$
\left(\begin{array}{ccc|c}\n1 & 7 & 2 & 6 \\
0 & 3 & 5 & 2 \\
0 & 0 & 16 & -1\n\end{array}\right)
$$

Addition des (−5)-fachen der dritten Zeile zum 16-fachen der zweiten und der dritten Zeile zum (−8)-fachen der ersten liefert

$$
\left(\begin{array}{ccc|c} -8 & -56 & 0 & -49 \\ 0 & 48 & 0 & 37 \\ 0 & 0 & 16 & -1 \end{array}\right)
$$

Addition des 56-fachen der zweiten Zeile zum 48-fachen der ersten Zeile liefert die Matrix

$$
\left(\begin{array}{ccc|c} -384 & 0 & 0 & -280 \\ 0 & 48 & 0 & 37 \\ 0 & 0 & 16 & -1 \end{array}\right), \quad \left(\begin{array}{ccc|c} 48 & 0 & 0 & 35 \\ 0 & 48 & 0 & 37 \\ 0 & 0 & 16 & -1 \end{array}\right)
$$

deren ersten Zeile wir durch den ggT(−384, −280) = −8 dividiert haben. Daraus lesen wir die eindeutig bestimmte Lösung

$$
x = \frac{35}{48}
$$
,  $y = \frac{37}{48}$ ,  $z = -\frac{1}{16}$ 

ab und wir erhalten die eindeutige Zerlegung als Linearkombination

$$
\vec{b} = x\vec{a}_1 + y\vec{a}_2 + z\vec{a}_3
$$

In Sage ereicht man dieses Ziel etwa durch den Kode

```
a1=vector([1,0,1])
a2=vector([7,3,1])
a3=vector([2,5,8])
b=vector([6,2,1])
B = column_matrix([a1, a2, a3, b]);show(B)
C=B.rref();show(C)
```
Nachdem man also die vier involvierten Vektoren definiert hat, fasst man sie in der fünften Zeile als Spaltenvektoren zur erweiterten Matrix zusammen und berechnet dann wie üblich deren normierte, reduzierte Stufenform.

(b) Im zweiten Fall hat das Gleichungssystem die erweiterte Matrix

$$
\left(\begin{array}{ccc|c}\n1 & 0 & 3 & 2 \\
5 & 9 & -3 & 1 \\
1 & 1 & 1 & 1\n\end{array}\right)
$$

Addition des (−5)-fachen der ersten Zeile zur zweiten und Addition der (−1)-fachen der ersten Zeile zur dritten liefert die Matrix, deren zweite Zeile wir durch 9 gekürzt haben.

$$
\left(\begin{array}{ccc|c} 1 & 0 & 3 & 2 \\ 0 & 9 & -18 & -9 \\ 0 & 1 & -2 & -1 \end{array}\right), \quad \left(\begin{array}{ccc|c} 1 & 0 & 3 & 2 \\ 0 & 1 & -2 & -1 \\ 0 & 1 & -2 & -1 \end{array}\right)
$$

Addition des (−1)-fachen der zweiten zur dritten Zeile entfernt die doppelt vorhandene Zeile und liefert die Matrix

$$
\left(\begin{array}{rrr|r} 1 & 0 & 3 & 2 \\ 0 & 1 & -2 & -1 \\ 0 & 0 & 0 & 0 \end{array}\right)
$$

Daraus lesen wir ab, dass sich  $z = t$  beliebig wählen lässt und sich die beiden anderen Unbekannten sich mit Hilfe von  $t$  ausdrücken lassen, so dass die allgemeine Lösung des Systems

$$
x = 2 - 3t
$$
,  $y = -1 + 2t$ ,  $z = t$ 

lautet, wie man durch Einsetzen kontrollieren kann. Weil man die gesuchte Lösung einen Freiheitsgrad hat, kann sie vektoriell durch

$$
\begin{pmatrix} x \\ y \\ z \end{pmatrix} = \begin{pmatrix} 2 \\ -1 \\ 0 \end{pmatrix} + t \begin{pmatrix} -3 \\ 2 \\ 1 \end{pmatrix}
$$

beschrieben werden.

7. Weil jedesmal die selben Vektoren  $\vec{a}_1, \vec{a}_2, \vec{a}_3$  benutzt werden, lohnt es sich, das Problem für einen beliebigen Vektor  $\vec{b}$  zu lösen. Es entspricht dem linearen Gleichungssystem

$$
\begin{cases}\n2x + y + 3z = b_1 \\
x - y + 2z = b_2 \\
4x + 3y + 5z = b_3\n\end{cases}
$$

mit beliebigem Konstantenvektor. Die zugehörige erweiterte Matrix hat die Form

$$
B = \left(\begin{array}{ccc|c}\n2 & 1 & 3 & b_1 \\
1 & -1 & 2 & b_2 \\
4 & 3 & 5 & b_3\n\end{array}\right)
$$

Addition der ersten Zeile zum (−2)-fachen der zweiten und des (−2) fachen der ersten zur dritten liefert die Matrix

$$
\left(\begin{array}{ccc|c}\n2 & 1 & 3 & b_1 \\
0 & 3 & -1 & b_1 - 2b_2 \\
0 & 1 & -1 & b_3 - 2b_1\n\end{array}\right)
$$

Addition der zweiten Zeile zum (−3)-fachen der dritten liefert

$$
\left(\begin{array}{ccc|c}\n2 & 1 & 3 & b_1 \\
0 & 3 & -1 & b_1 - 2b_2 \\
0 & 0 & 2 & 7b_1 - 2b_2 - 3b_3\n\end{array}\right)
$$

Addition der dritten Zeile zum 2-fachen der zweiten Zeile liefert nach dem Kürzen der zweiten Zeile durch 3 die Matrix

$$
\left(\begin{array}{ccc|c}\n2 & 1 & 3 & b_1 \\
0 & 2 & 0 & 3b_1 - 2b_2 - b_3 \\
0 & 0 & 2 & 7b_1 - 2b_2 - 3b_3\n\end{array}\right)
$$

Addition des 3-fachen der dritten Zeile zum (−2)-fachen der ersten Zeile liefert

$$
\left(\begin{array}{ccc|c}\n-4 & -2 & 0 & 19b_1 - 6b_2 - 9b_3 \\
0 & 2 & 0 & 3b_1 - 2b_2 - b_3 \\
0 & 0 & 2 & 7b_1 - 2b_2 - 3b_3\n\end{array}\right)
$$

Addition der zweiten Zeile zur ersten und kürzen der neuen ersten Zeile durch −2 liefert die Matrix

$$
\left(\begin{array}{ccc|c}\n2 & 0 & 0 & -11b_1 + 4b_2 + 5b_3 \\
0 & 2 & 0 & 3b_1 - 2b_2 - b_3 \\
0 & 0 & 2 & 7b_1 - 2b_2 - 3b_3\n\end{array}\right)
$$

in der nun die drei Unbestimmten vollständig entkoppelt sind und die Lösung einfach abgelesen werden kann. Im vorliegenden Fall erhalten wir den eindeutig bestimmten Lösungsvektor

$$
\begin{pmatrix} x \ y \ z \end{pmatrix} = \frac{1}{2} \begin{pmatrix} -11b_1 + 4b_2 + 5b_3 \ 3b_1 - 2b_2 - b_3 \ 7b_1 - 2b_2 - 3b_3 \end{pmatrix}
$$

Einsetzen der konkreten Komponenten der Konstantenvektoren  $\vec{b}$  liefert der Reihe nach die folgenden Koeffizienten für die gesuchten Linearkombinationen

$$
x = -2, y = 1, z = -2,\n x = 4, y = -5, z = 1,\n x = 0, y = 0, z = 0,\n x = 0, y = -2, z = 3
$$

Selbstverständlich überprüft man sie an Hand der ursprünglichen Vektoren. Solche simultanen linearen Gleichungssysteme treten in den Anwendungen oft auf. Deshalb ist es zweckmässg, lineare Gleichungssystem in Zukunft gleich für beliebige rechte Seiten zu lösen.

Um das Problem in Sage zu lösen, können wir etwa den Kode

var("b1,b2,b3")

B=matrix( $[ [2,1,3,b1], [1,-1,2,b2], [4,3,5,b3] ]$ ); show(B)  $C=B.rref()$ ;show $(C)$ 

benutzen. Die ubliche Berechnung der erweiterten Matrix funktioniert ¨ jedoch nicht. Um zu verstehen was los ist, beachten wir, dass in der erweiterten Matrix eine Mischung von Skalaren und Symbolen vorkommt! Deshalb müssen wir in der ersten Zeile des folgenden Kodes zunächst einen Ring (verallgemeinertes Zahlensystem) R erzeugen, der dies alles enthält.

```
R.\leq b1, b2, b3> = QQA=matrix(R, [ [2,1,3], [1,-1,2], [4,3,5] ])
b=vector(R, [b1,b2,b3])
B=A. augment(b); show(B)
C=B.rref();show(C)
```
Bei der Definition der Koeffizientenmatrix A und des Konstantenvektors b legen wir dann entsprechend fest, dass die Elemente aus diesem  $\lim_{R \to \infty} R$  sind und können dann die erweiterte Matrix und die normierte, reduzierte Stufenform in der üblichen Weise berechnen.

8. Die Rede ist von den drei Gleichungen des linearen Gleichungssystems

$$
\begin{cases}\n x + y + z = 6 \\
 2x - y + 2z = 6 \\
 3x - 2y + z = 2\n\end{cases}
$$

(a) Die zugehörige erweiterte Matrix des Systems lautet

$$
\left(\begin{array}{rrr|r} 1 & 1 & 1 & 6 \\ 2 & -1 & 2 & 6 \\ 3 & -2 & 1 & 2 \end{array}\right)
$$

Zur Lösung des Systems addieren wir das  $(-2)$ -fache der ersten Zeile zur zweiten und das (−3)-fache der ersten Zeile zur dritten und erhalten die Matrix

$$
\left(\begin{array}{ccc|c} 1 & 1 & 1 & 6 \\ 0 & -3 & 0 & -6 \\ 0 & -5 & -2 & -16 \end{array}\right), \quad \left(\begin{array}{ccc|c} 1 & 1 & 1 & 6 \\ 0 & 1 & 0 & 2 \\ 0 & -5 & -2 & -16 \end{array}\right)
$$

Um mit möglichst kleinen Zahlen weiterrechnen zu können, haben wir ihre zweite Zeile durch  $(-3)$  gekürzt. Addition des 5-fachen der zweiten Zeile zur dritten liefert nach dem Kürzen der dritten Zeile durch (−2) die Matrix

$$
\left(\begin{array}{ccc|c} 1 & 1 & 1 & 6 \\ 0 & 1 & 0 & 2 \\ 0 & 0 & -2 & -6 \end{array}\right), \quad \left(\begin{array}{ccc|c} 1 & 1 & 1 & 6 \\ 0 & 1 & 0 & 2 \\ 0 & 0 & 1 & 3 \end{array}\right)
$$

Man beachte, dass nun im linken Block unterhalb der Diagonale lauter 0 stehen. Das Analoge wollen wir nun oberhalb der Diagonale erreichen und addieren dazu das (−1)-fache der dritten Zeile zur ersten Zeile.

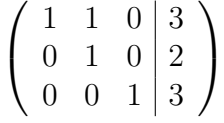

Schliesslich addieren wir das (−1)-fache der zweiten Zeile zur ersten und erhalten die Matrix

$$
\left(\begin{array}{ccc|c}\n1 & 0 & 0 & 1 \\
0 & 1 & 0 & 2 \\
0 & 0 & 1 & 3\n\end{array}\right)
$$

In ihrem linken Block steht nun sogar die Einheitsmatrix und wir können die gesuchte Lösungsmenge ablesen. Die Lösung ist eindeutig bestimmt und lautet  $x = 1$ ,  $y = 2$ ,  $z = 3$ . Selbstverständlich kontrollieren wir sie mit dem ursprünglichen System. Daraus schliessen wir, dass sich die drei gegebenen Ebenen im Schnittpunkt  $S = (1, 2, 3)$  schneiden. Insbesondere sind sie in allgemeiner Lage und beispielsweise keine zwei von ihnen parallel.

(b) Diesmal untersuchen wir das lineare Gleichungssystem

$$
\begin{cases}\nx + y + z = 6 \\
2x - y + 2z = 6\n\end{cases}
$$

Die zugehörige erweiterte Matrix lautet

$$
\left(\begin{array}{rrr} 1 & 1 & 1 & 6 \\ 2 & -1 & 2 & 6 \end{array}\right)
$$

Wir gehen wie oben vor und addieren das (−2)-fache der ersten Zeile zur zweiten.

$$
\left(\begin{array}{ccc|c}1 & 1 & 1 & 6\\0 & -3 & 0 & -6\end{array}\right), \qquad \left(\begin{array}{ccc|c}1 & 1 & 1 & 6\\0 & 1 & 0 & 2\end{array}\right)
$$

Auch diesmal haben wir die zweite Zeile durch (−3) gekurzt, um ¨ mit möglichst kleinen ganzen Zahlen weiterrechnen zu können. Nun addieren wir das (−1)-fach der zweiten Zeile zur ersten und erhalten  $\sim$ 

$$
\left(\begin{array}{ccc|c}1 & 0 & 1 & 4\\0 & 1 & 0 & 2\end{array}\right)
$$

Nun sind die drei Unbestimmten optimal entflochten, wie man auch an den beiden zugehörigen Gleichungen  $x + z = 4$  und  $y = 2$ erkennt. Falls wir  $z = t$  frei wählen, sind alle drei Variablen damit eindeutig festgelegt und wir erhalten für die gesuchte Lösungesmenge die drei Koordinatengleichungen

$$
x = 4 - t, \qquad y = 2, \qquad z = t
$$

die wir selbstverständlich auch wieder durch Einsetzen in die ursprünglichen beiden Gleichungen kontrollieren. Diese Koordinatengleichungen lassen sich auch in der vektorieller Form

$$
\left(\begin{array}{c} x \\ y \\ z \end{array}\right) = \left(\begin{array}{c} 4 \\ 2 \\ 0 \end{array}\right) + t \left(\begin{array}{c} -1 \\ 0 \\ 1 \end{array}\right)
$$

schreiben. Dabei handelt es sich also um eine Parameterdarstellung der gesuchten Schnittgeraden der beiden Ebenen. Aus dieser Darstellung lesen wir besonders einfach einen Punkt und einen Richtungsvektor dieser Schnittgeraden ab.

(c) Um nun die gefundene Schnittgerade mit der dritten Ebene zu schneiden, setzen wir die gefundenen Koordinatengleichungen in die Ebenengleichung  $3x - 2y + z = 2$  der betreffenden Ebene ein und erhalten nach dem Vereinfachen für den Parameter  $t$  die Gleichung

$$
3(4-t) - 2(2) + (t) = 2, \qquad 8 - 2t = 2, \qquad 2t = 6
$$

mit der eindeutigen Lösung  $t = 3$ . Dieser Parameter liefert mit Hilfe der gefundenen Parametergleichung bzw. der zugehörigen Koodinatengleichung der Schnittgerade den Durchstosspunkt

$$
D = (1, 2, 3).
$$

Dabei handelt es sich selbstverständlich um den selben Punkt, den wir in der ersten Teilaufgabe gefunden haben.